#### **CS61B Lecture #17**

#### **Administrative:**

- Need alternative test time? Make sure you send me mail.
- Monday: TAs will conduct a review. There will also be a review session on Sunday (see Piazzza).
- HKN will be holding a review session this weekend for the upcoming CS61B test. Place: HP Auditorium (306 Soda). Time: Saturday October 6, 4–6PM.
- OccupyWoz:

"Come to Wozniak Lounge anytime from 1000 Saturday (10/6) to 1300 Sunday (10/7) to camp out against stress and lack of food. For more than 30 hours, Woz will be the stress-free, food-ful haven you've always dreamed of, filled with acclaimed HKN tutors sporting pillows, study groups for all your EECS classes (CS61A, CS61B, and CS61C especially)."

# **Topics**

- Overview of standard Java Collections classes.
	- **–** Iterators, ListIterators
	- **–** Containers and maps in the abstract
	- **–** Views
- Generic Implementation
- Array vs. linked: tradeoffs
- Sentinels
- Specialized sequences: stacks, queues, deques
- Circular buffering
- Recursion and stacks
- Adapters

**Readings:** Data Structures, Chapter 2, 3 (for today), and 4 (Friday).

## **Data Types in the Abstract**

- Most of the time, should not worry about implementation of data structures, search, etc.
- What they do for us—their specification—is important.
- Java has several standard types (in java.util) to represent collections of objects
	- **–** Six interfaces:
		- ∗ Collection: General collections of items.
		- ∗ List: Indexed sequences with duplication
		- ∗ Set, SortedSet: Collections without duplication
		- ∗ Map, SortedMap: Dictionaries (key 7→ value)
	- **–** Concrete classes that provide actual instances: LinkedList, ArrayList, HashSet, TreeSet.
	- **–** To make change easier, purists would use the concrete types only for **new**, interfaces for parameter types, local variables.

#### **Collection Structures in java.util**

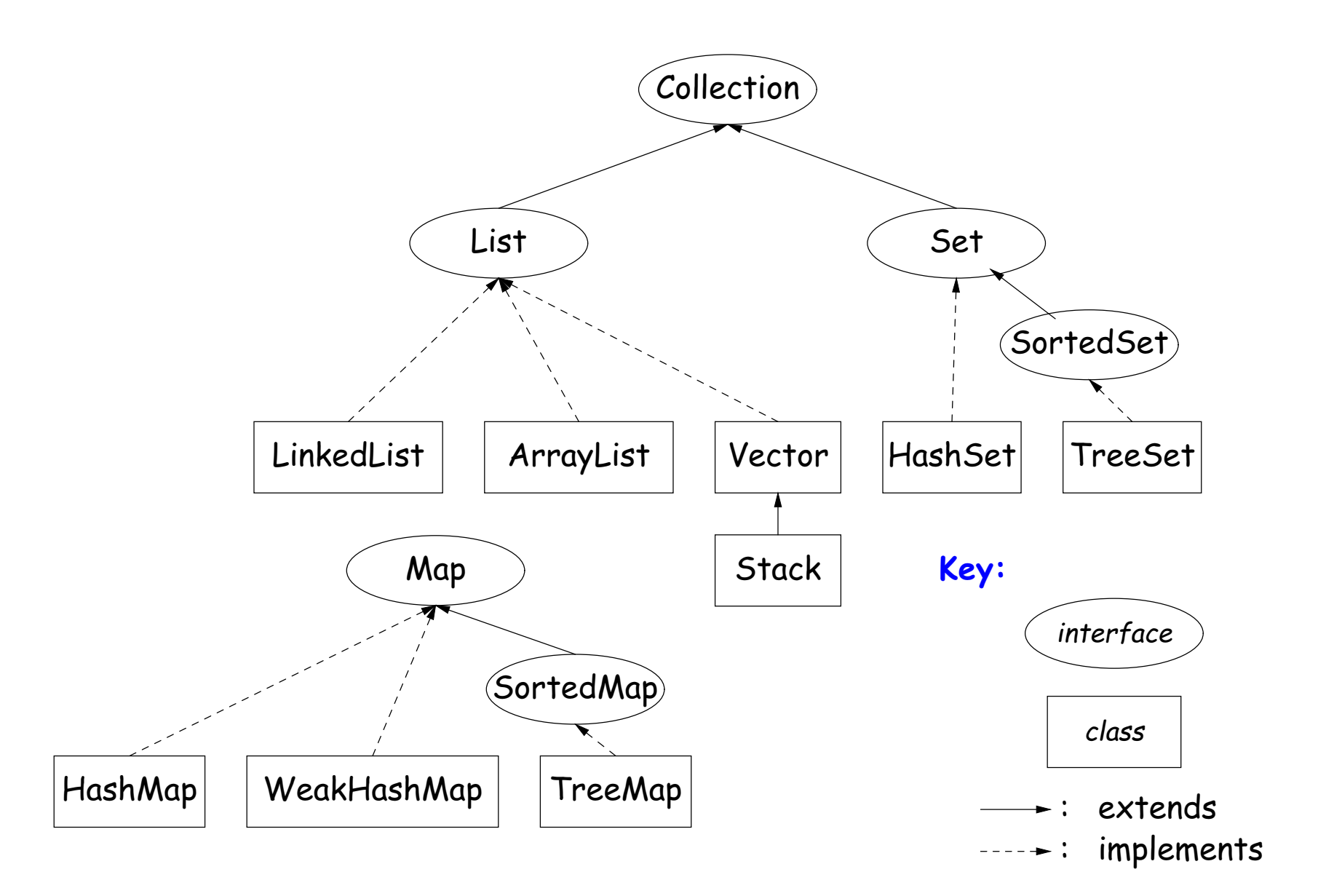

## **The Collection Interface**

- Collection interface. Main functions promised:
	- **–** Membership tests: contains (∈), containsAll (⊆)
	- **–** Other queries: size, isEmpty
	- **–** Retrieval: iterator, toArray
	- **–** Optional modifiers: add, addAll, clear, remove, removeAll (set difference), retainAll (intersect)
- Design point (a side trip): Optional operations may throw

UnsupportedOperationException

• An alternative design would have separate interfaces:

```
interface Collection { contains, containsAll, size, iterator, ... }
interface Expandable { add, addAll }
interface Shrinkable { remove, removeAll, difference, ... }
interface ModifiableCollection
  extends Collection, Expandable, Shrinkable { }
...
```
#### You'd soon have lots of interfaces. Perhaps that's why they didn't do it that way.)

## **The List Interface**

- Extends Collection
- Intended to represent indexed sequences (generalized arrays)
- Adds new methods to those of Collection:
	- **–** Membership tests: indexOf, lastIndexOf.
	- **–** Retrieval: get(i), listIterator(), sublist(B, E).
	- **–** Modifiers: add and addAll with additional index to say where to add. Likewise for removal operations. set operation to go with get.
- Type ListIterator<Item> extends Iterator<Item>:
	- **–** Adds previous and hasPrevious.
	- **–** add, remove, and set allow one to iterate through a list, inserting, removing, or changing as you go.
	- **Important Question:** What advantage is there to saying List L rather than LinkedList L or ArrayList L?

## **Views**

**New Concept:** A view is an alternative presentation of (interface to) an existing object.

• For example, the sublist method is supposed to yield a "view of" part of an existing list:

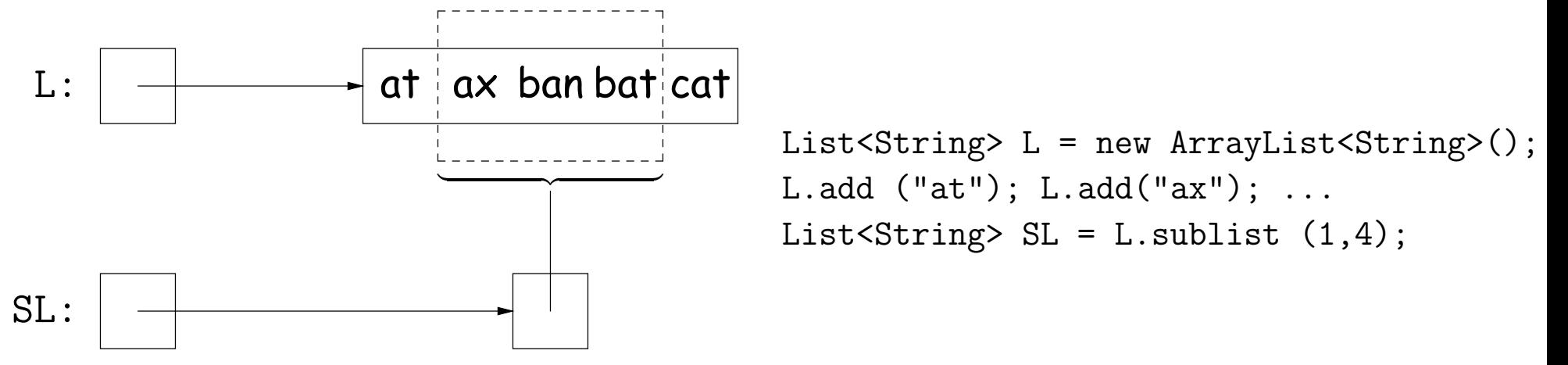

- Example: after L.set(2, "bag"), value of SL.get(1) is "bag", and after SL.set(1,"bad"), value of L.get(2) is "bad".
- Example: after SL.clear(), L will contain only "at" and "cat".
- Small challenge: "How do they do that?!"

# **Maps**

• A Map is a kind of "modifiable function:"

```
package java.util;
public interface Map<Key,Value> {
  Value get (Object key); \frac{1}{2} // Value at KEY.
  Object put (Key key, Value value); // Set get(KEY) -> VALUE
  ...
}
          ------------------------------------------------------
Map<String,String> f = new TreeMap<String,String> ();
f.put ("Paul", "George"); f.put ("George", "Martin");
f.put ("Dana", "John");
// Now f.get ("Paul").equals ("George")
// f.get ("Dana").equals ("John")
// f.get ("Tom") == null
```
## **Map Views**

```
public interface Map<Key,Value> { // Continuation
           /* VIEWS */
  /** The set of all keys. */
  Set<Key> keySet ();
  /** The multiset of all values */
  Collection<Value> values ();
  /** The set of all (key, value) pairs */
  Set<Map.Entry<Key,Value>> entrySet ();
}
```
#### Using example from previous slide:

```
for (Iterator<String> i = f \text{.keySet} ().iterator (); i.hasNext ();)
   i.next () ===> Dana, George, Paul
// or, just:
for (String name : f.keySet ())
   name ===> Dana, George, Paul
for (String parent : f.values ())
   parent ===> John, Martin, George
for (Map.Entry<String,String> pair : f.entrySet ())
   pair ===> (Dana,John), (George,Martin), (Paul,George)
f.keySet ().remove ("Dana"); // Now f.get("Dana") == null
```
## **Simple Banking I: Accounts**

**Problem:** Want a simple banking system. Can look up accounts by name or number, deposit or withdraw, print.

#### **Account Structure**

```
class Account {
 Account (String name, String number, int init) {
    this.name = name; this.number = number;
    this.balance = init;
 }
 /** Account-holder's name */
 final String name;
 /** Account number */
 final String number;
 /** Current balance */
 int balance;
 /** Print THIS on STR in some useful format. */
 void print (PrintWriter str) { ... }
```
}

## **Simple Banking II: Banks**

```
class Bank {
 /* These variables maintain mappings of String -> Account. They keep
  * the set of keys (Strings) in "compareTo" order, and the set of
  * values (Accounts) is ordered according to the corresponding keys. */
 SortedMap<String,Account> accounts = new TreeMap<String,Account> ();
 SortedMap<String,Account> names = new TreeMap<String,Account> ();
 void openAccount (String name, int initBalance) {
```

```
Account acc =
  new Account (name, chooseNumber (), initBalance);
accounts.put (acc.number, acc);
names.put (name, acc);
```

```
}
```

```
void deposit (String number, int amount) {
  Account acc = accounts.get (number);if (\text{acc} == \text{null}) \text{ERROR}(\ldots);acc.balance += amount;
}
// Likewise for withdraw.
```
## **Banks (continued): Iterating**

#### **Printing out Account Data**

```
/** Print out all accounts sorted by number on STR. */
void printByAccount (PrintStream str) {
   // accounts.values () is the set of mapped-to values. Its
   // iterator produces elements in order of the corresponding keys.
   for (Account account : accounts.values ())
     account.print (str);
}
/** Print out all bank acconts sorted by name on STR. */
void printByName (PrintStream str) {
   for (Account account : names.values ())
     account.print (str);
}
```
**A Design Question:** What would be an appropriate representation for keeping a record of all transactions (deposits and withdrawals) against each account?

## **Partial Implementations**

- Besides interfaces (like List) and concrete types (like LinkedList), Java library provides abstract classes such as AbstractList.
- Idea is to take advantage of the fact that operations are related to each other.
- Example: once you know how to do get(k) and size() for an implementation of List, you can implement all the other methods needed for a read-only list (and its iterators).
- Now throw in add(k, x) and you have all you need for the additional operations of a growable list.
- Add set(k,x) and remove(k) and you can implement everything else.

## **Example: The java.util.AbstractList helper class**

```
public abstract class AbstractList<Item> implements List<Item> {
   /** Inherited from List */
   // public abstract int size ();
   // public abstract Item get (int k);
   public boolean contains (Object x) {
      for (int i = 0; i < size (); i += 1) {
        if ((x == null & get (i) == null)(x := null \& x.equals (get (i))))return true;
      }
      return false;
   }
   /* OPTIONAL: By default, throw exception; override to do more. */
   void add (int k, Item x) {
     throw new UnsupportedOperationException ();
   }
   Likewise for remove, set
```
## **Example, continued: AListIterator**

```
// Continuing abstract class AbstractList<Item>:
   public Iterator<Item> iterator () { return listIterator (); }
   public ListIterator<Item> listIterator () { return new AListIterator (this); }
   private static class AListIterator implements ListIterator<Item> {
     AbstractList<Item> myList;
     AListIterator (AbstractList<Item> L) { myList = L; }
     /** Current position in our list. */
     int where = 0;
     public boolean hasNext () { return where < myList.size (); }
     public Item next () { where += 1; return myList.get (where-1); }
     public void add (Item x) { myList.add (where, x); where += 1; }
     ... previous, remove, set, etc.
   }
```
...

}

## **Example: Using AbstractList**

**Problem:** Want to create a reversed view of an existing List (same elements in reverse order).

```
public class ReverseList<Item> extends AbstractList<Item> {
  private final List<Item> L;
  public ReverseList (List<Item> L) { this.L = L; }
  public int size () { return L.size (); }
  public Item get (int k) { return L.get (L.size ()-k-1); }
  public void add (int k, Item x)
    {L.add (L.size ()=k, x)}; }
  public Item set (int k, Item x)
    \{ return L.set (L.size ()-k-1, x); \}public Item remove (int k)
    \{ return L.remove (L.size () - k - 1); \}}
```
## **Aside: Another way to do AListIterator**

#### It's also possible to make the nested class non-static:

```
public Iterator<Item> iterator () { return listIterator (); }
public ListIterator<Item> listIterator () { return this.new AListIterator (); }
```

```
private class AListIterator implements ListIterator<Item> {
  /** Current position in our list. */
  int where = 0;
```

```
public boolean hasNext () { return where < AbstractList.this.size (); }
public Item next () { where += 1; return AbstractList.this.get (where-1); }
public void add (Item x) { AbstractList.this.add (where, x); where += 1; }
... previous, remove, set, etc.
```
}

}

...

- Here, AbstractList.this means "the AbstractList I am attached to" and  $X$ .new AListIterator means "create a new AListIterator that is attached to  $X$ ."
- In this case you can abbreviate this.new as new and can leave off the AbstractList.this parts, since meaning is unambiguous.

## **Getting a View: Sublists**

**Problem:** L.sublist(start, end) is a full-blown List that gives a view of part of an existing list. Changes in one must affect the other. How? Here's part of AbstractList:

```
List<Item> sublist (int start, int end) {
  return new this.Sublist (start, end);
}
private class Sublist extends AbstractList<Item> {
  // NOTE: Error checks not shown
  private int start, end;
  Sublist (int start, int end) { obvious }
  public int size () { return end-start; }
  public Item get (int k)
    { return AbstractList.this.get (start+k); }
  public void add (int k, Item x) {
    { AbstractList.this.add (start+k, x); end += 1; }
  ...
}
```
#### **What Does a Sublist Look Like?**

• Consider SL = L.sublist (3, 5);

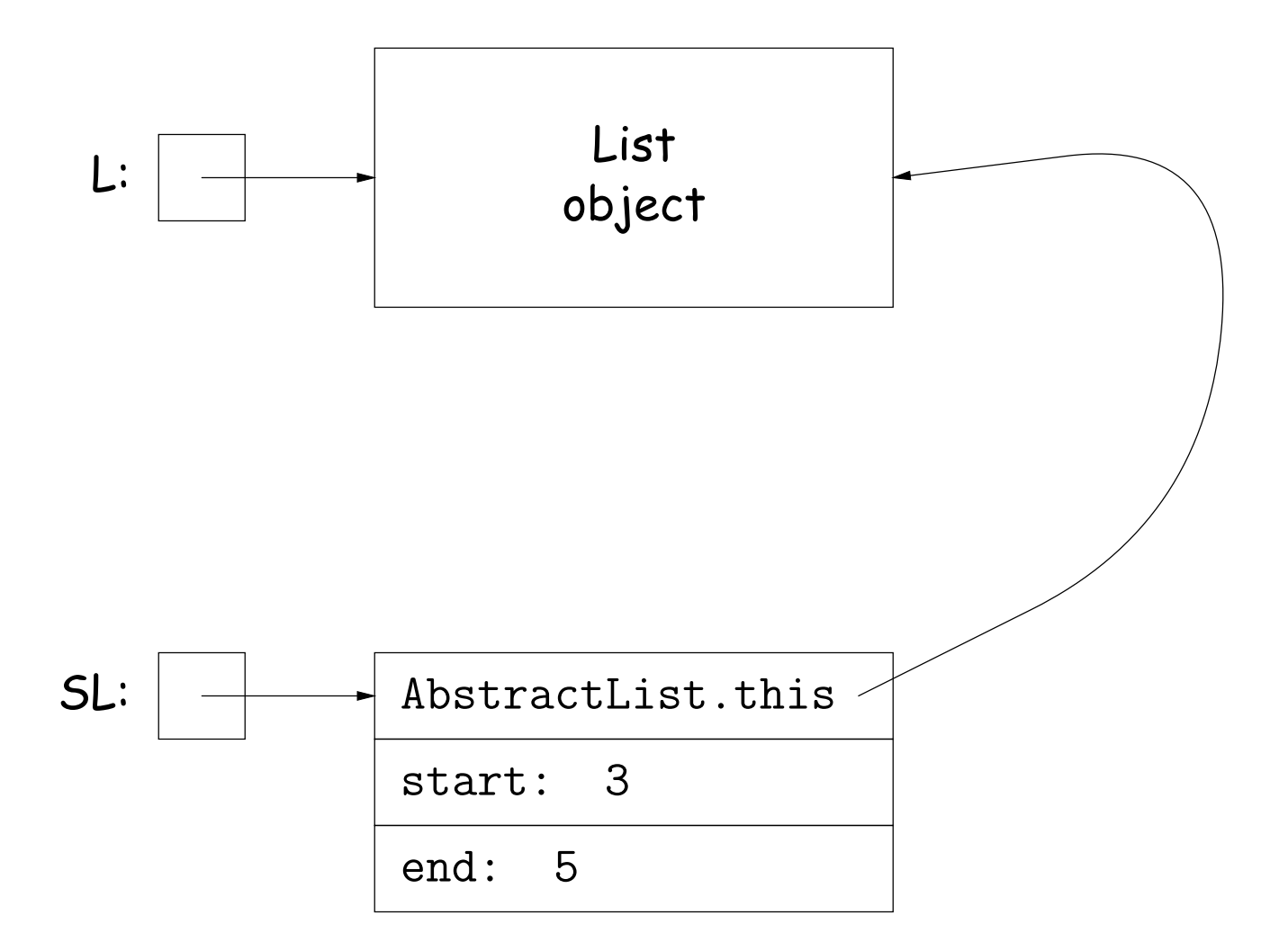

## **Arrays and Links**

- Two main ways to represent a sequence: array and linked list
- In Java Library: ArrayList and Vector vs. LinkedList.
- Array:
	- **–** Advantages: compact, fast (Θ(1)) random access (indexing).
	- **–** Disadvantages: insertion, deletion can be slow (Θ(N))
- Linked list:
	- **–** Advantages: insertion, deletion fast once position found.
	- **–** Disadvantages: space (link overhead), random access slow.

## **Implementing with Arrays**

- Biggest problem using arrays is insertion/deletion in the middle of a list (must shove things over).
- Adding/deleting from ends can be made fast:
	- **–** Double array size to grow; amortized cost constant (Lecture #15).
	- **–** Growth at one end really easy; classical stack implementation:

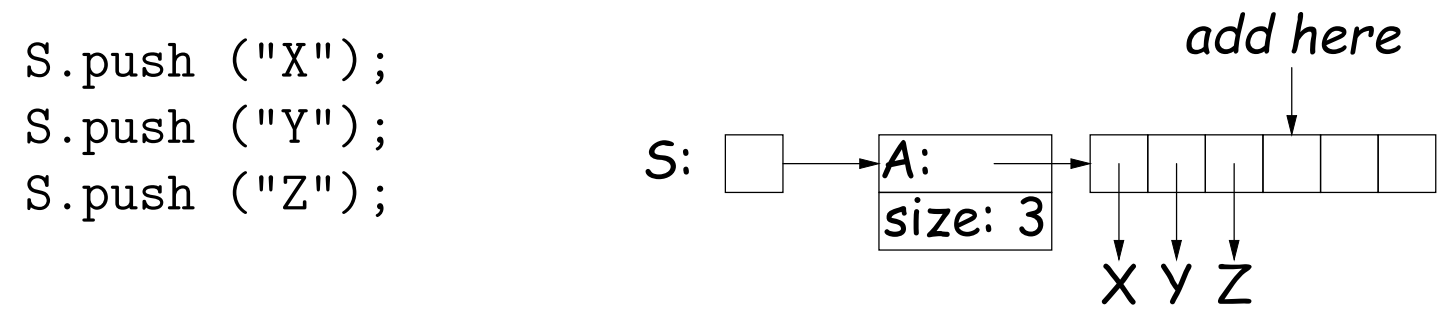

**–** To allow growth at either end, use circular buffering:

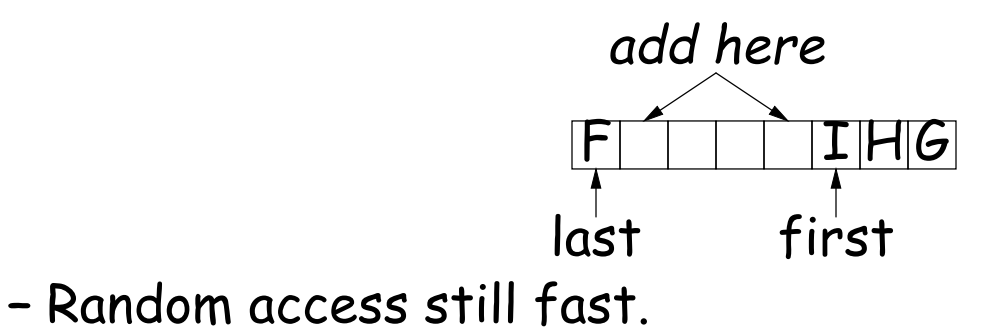

# **Linking**

- Essentials of linking should now be familiar
- Used in Java LinkedList. One possible representation for linked list and an iterator object over it:

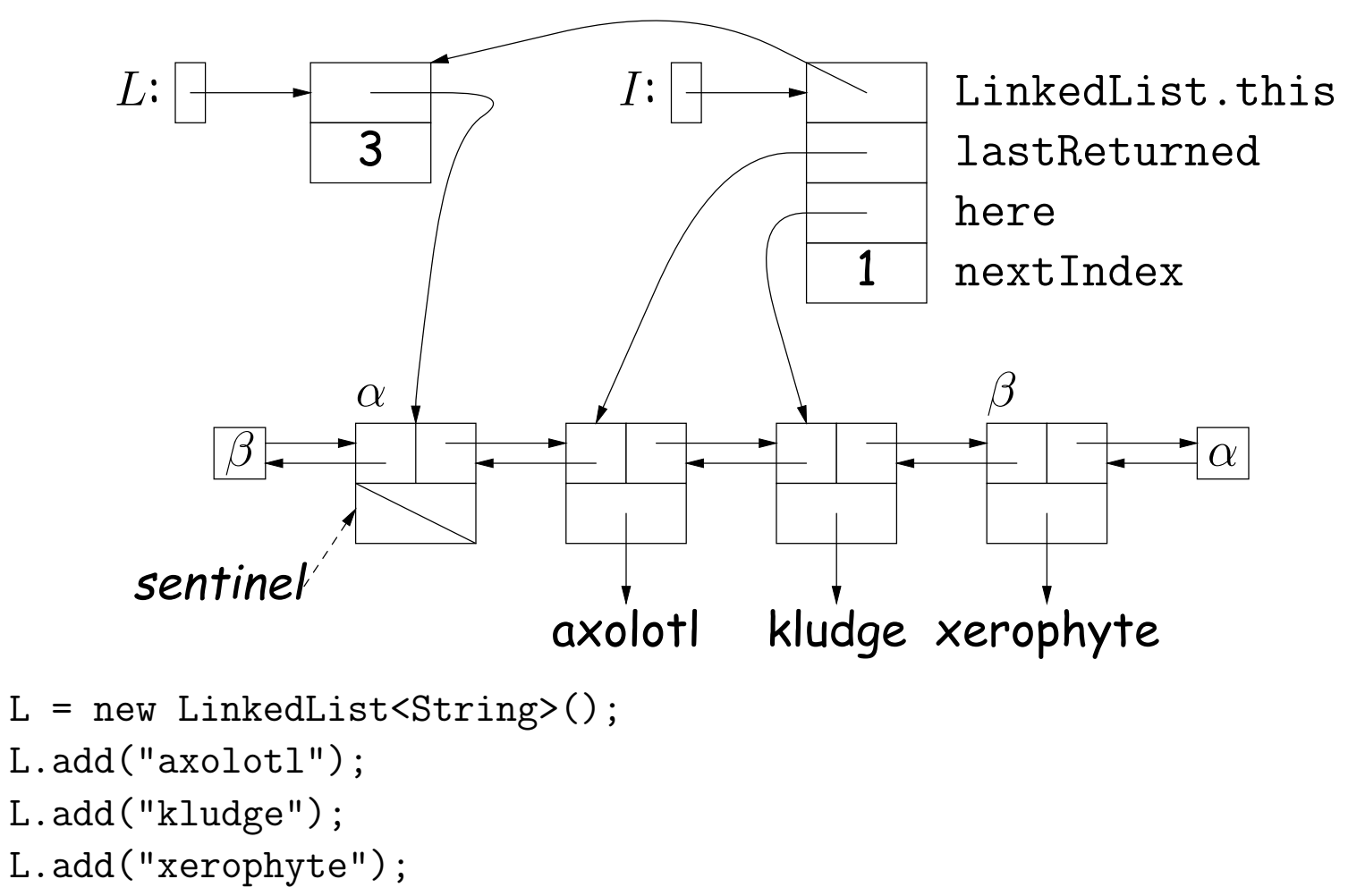

```
I = LulistIterator();
```
Last modified: Fri Oct 5 16:34:50 2012 CS61B: Lecture #17 22

I.next();

#### **Clever trick: Sentinels**

- A sentinel is a dummy object containing no useful data except links.
- Used to eliminate special cases and to provide a fixed object to point to in order to access a data structure.
- Avoids special cases ('**if**' statements) by ensuring that the first and last item of a list always have (non-null) nodes—possibly sentinels before and after them:

p.prev.next = p.next; p.prev.next = N;

new node N before p: .prev;  $N.next = p$ ; p.prev = N;

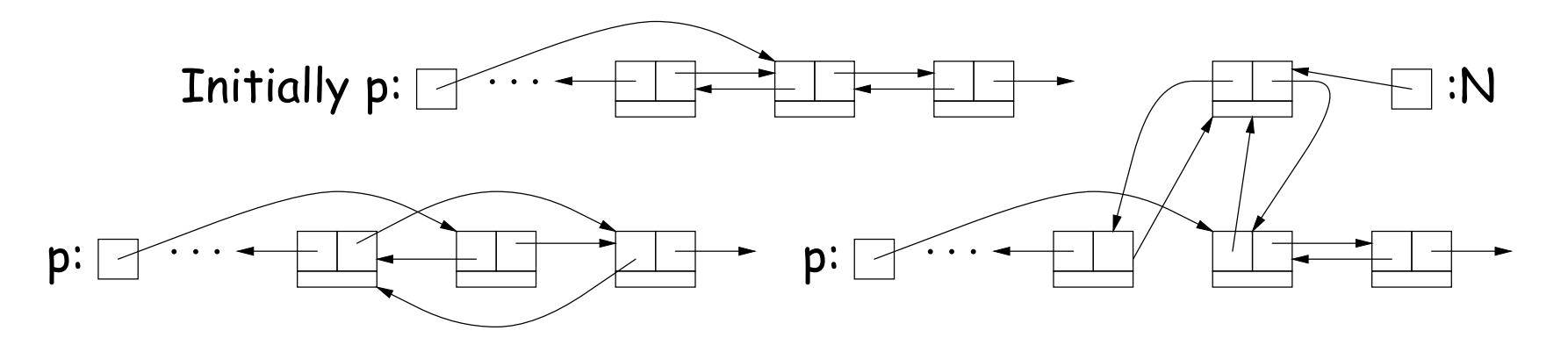

## **Specialization**

- Traditional special cases of general list:
	- **Stack**: Add and delete from one end (LIFO).
	- **Queue**: Add at end, delete from front (FIFO).
	- **Dequeue**: Add or delete at either end.
- All of these easily representable by either array (with circular buffering for queue or deque) or linked list.
- Java has the List types, which can act like any of these (although with non-traditional names for some of the operations).
- Also has java.util.Stack, a subtype of List, which gives traditional names ("push", "pop") to its operations. There is, however, no "stack" interface.

- Stacks related to recursion. In fact, can convert any recursive algorithm to stack-based (however, generally no great performance benefit):
	- **–** Calls become "push current variables and parameters, set parameters to new values, and loop."
	- **–** Return becomes "pop to restore variables and parameters."

```
findExit(start):
  if isExit(start)
   FOUND
  else if (! isCrumb(start))
    leave crumb at start;
    for each square, x,
      adjacent to start:
        if legalPlace(x)
          findExit(x)
```
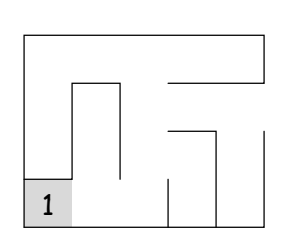

```
findExit(start):
  S = new empty stack;push start on S;
  while S not empty:
    pop S into start;
    if isExit(start)
      FOUND
    else if (! isCrumb(start))
      leave crumb at start;
      for each square, x,
        adjacent to start (in reverse):
          if legalPlace(x)
            push x on S
```
- Stacks related to recursion. In fact, can convert any recursive algorithm to stack-based (however, generally no great performance benefit):
	- **–** Calls become "push current variables and parameters, set parameters to new values, and loop."
	- **–** Return becomes "pop to restore variables and parameters."

```
findExit(start):
  if isExit(start)
   FOUND
  else if (! isCrumb(start))
    leave crumb at start;
    for each square, x,
      adjacent to start:
        if legalPlace(x)
          findExit(x)
```
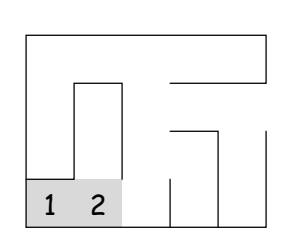

```
findExit(start):
  S = new empty stack;push start on S;
  while S not empty:
    pop S into start;
    if isExit(start)
      FOUND
    else if (! isCrumb(start))
      leave crumb at start;
      for each square, x,
        adjacent to start (in reverse):
          if legalPlace(x)
            push x on S
```
- Stacks related to recursion. In fact, can convert any recursive algorithm to stack-based (however, generally no great performance benefit):
	- **–** Calls become "push current variables and parameters, set parameters to new values, and loop."
	- **–** Return becomes "pop to restore variables and parameters."

```
findExit(start):
  if isExit(start)
   FOUND
  else if (! isCrumb(start))
    leave crumb at start;
    for each square, x,
      adjacent to start:
        if legalPlace(x)
          findExit(x)
```
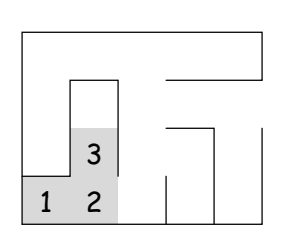

```
findExit(start):
  S = new empty stack;push start on S;
  while S not empty:
    pop S into start;
    if isExit(start)
      FOUND
    else if (! isCrumb(start))
      leave crumb at start;
      for each square, x,
        adjacent to start (in reverse):
          if legalPlace(x)
            push x on S
```
- Stacks related to recursion. In fact, can convert any recursive algorithm to stack-based (however, generally no great performance benefit):
	- **–** Calls become "push current variables and parameters, set parameters to new values, and loop."
	- **–** Return becomes "pop to restore variables and parameters."

```
findExit(start):
  if isExit(start)
   FOUND
  else if (! isCrumb(start))
    leave crumb at start;
    for each square, x,
      adjacent to start:
        if legalPlace(x)
          findExit(x)
```
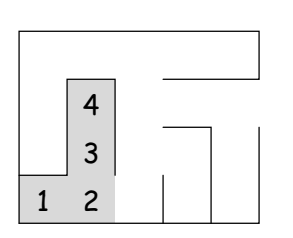

```
findExit(start):
  S = new empty stack;push start on S;
  while S not empty:
    pop S into start;
    if isExit(start)
      FOUND
    else if (! isCrumb(start))
      leave crumb at start;
      for each square, x,
        adjacent to start (in reverse):
          if legalPlace(x)
            push x on S
```
- Stacks related to recursion. In fact, can convert any recursive algorithm to stack-based (however, generally no great performance benefit):
	- **–** Calls become "push current variables and parameters, set parameters to new values, and loop."
	- **–** Return becomes "pop to restore variables and parameters."

```
findExit(start):
  if isExit(start)
   FOUND
  else if (! isCrumb(start))
    leave crumb at start;
    for each square, x,
      adjacent to start:
        if legalPlace(x)
          findExit(x)
```
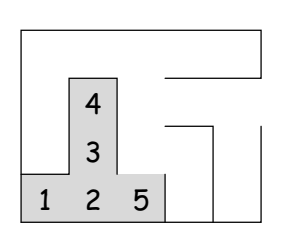

```
findExit(start):
  S = new empty stack;push start on S;
  while S not empty:
    pop S into start;
    if isExit(start)
      FOUND
    else if (! isCrumb(start))
      leave crumb at start;
      for each square, x,
        adjacent to start (in reverse):
          if legalPlace(x)
            push x on S
```
- Stacks related to recursion. In fact, can convert any recursive algorithm to stack-based (however, generally no great performance benefit):
	- **–** Calls become "push current variables and parameters, set parameters to new values, and loop."
	- **–** Return becomes "pop to restore variables and parameters."

```
findExit(start):
  if isExit(start)
   FOUND
  else if (! isCrumb(start))
    leave crumb at start;
    for each square, x,
      adjacent to start:
        if legalPlace(x)
          findExit(x)
```
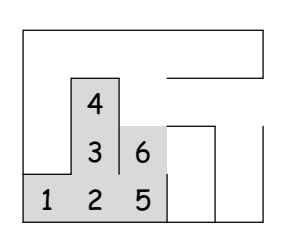

```
findExit(start):
  S = new empty stack;push start on S;
  while S not empty:
    pop S into start;
    if isExit(start)
      FOUND
    else if (! isCrumb(start))
      leave crumb at start;
      for each square, x,
        adjacent to start (in reverse):
          if legalPlace(x)
            push x on S
```
- Stacks related to recursion. In fact, can convert any recursive algorithm to stack-based (however, generally no great performance benefit):
	- **–** Calls become "push current variables and parameters, set parameters to new values, and loop."
	- **–** Return becomes "pop to restore variables and parameters."

```
findExit(start):
  if isExit(start)
   FOUND
  else if (! isCrumb(start))
    leave crumb at start;
    for each square, x,
      adjacent to start:
        if legalPlace(x)
          findExit(x)
```
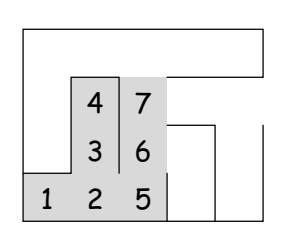

```
findExit(start):
  S = new empty stack;push start on S;
  while S not empty:
    pop S into start;
    if isExit(start)
      FOUND
    else if (! isCrumb(start))
      leave crumb at start;
      for each square, x,
        adjacent to start (in reverse):
          if legalPlace(x)
            push x on S
```
- Stacks related to recursion. In fact, can convert any recursive algorithm to stack-based (however, generally no great performance benefit):
	- **–** Calls become "push current variables and parameters, set parameters to new values, and loop."
	- **–** Return becomes "pop to restore variables and parameters."

```
findExit(start):
  if isExit(start)
   FOUND
  else if (! isCrumb(start))
    leave crumb at start;
    for each square, x,
      adjacent to start:
        if legalPlace(x)
          findExit(x)
```
Call: findExit(0)  $\sqrt{8}$ Exit: 16

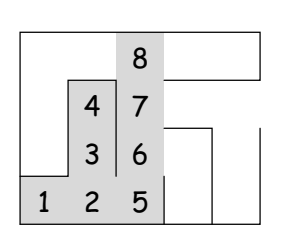

```
findExit(start):
  S = new empty stack;push start on S;
  while S not empty:
    pop S into start;
    if isExit(start)
      FOUND
    else if (! isCrumb(start))
      leave crumb at start;
      for each square, x,
        adjacent to start (in reverse):
          if legalPlace(x)
            push x on S
```
- Stacks related to recursion. In fact, can convert any recursive algorithm to stack-based (however, generally no great performance benefit):
	- **–** Calls become "push current variables and parameters, set parameters to new values, and loop."
	- **–** Return becomes "pop to restore variables and parameters."

```
findExit(start):
  if isExit(start)
   FOUND
  else if (! isCrumb(start))
    leave crumb at start;
    for each square, x,
      adjacent to start:
        if legalPlace(x)
          findExit(x)
```
Call: findExit(0)  $\sqrt{8}$  9 Exit: 16

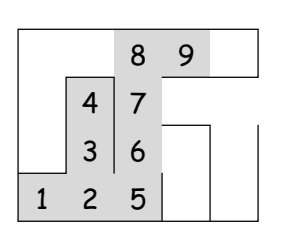

```
findExit(start):
  S = new empty stack;push start on S;
  while S not empty:
    pop S into start;
    if isExit(start)
      FOUND
    else if (! isCrumb(start))
      leave crumb at start;
      for each square, x,
        adjacent to start (in reverse):
          if legalPlace(x)
            push x on S
```
- Stacks related to recursion. In fact, can convert any recursive algorithm to stack-based (however, generally no great performance benefit):
	- **–** Calls become "push current variables and parameters, set parameters to new values, and loop."
	- **–** Return becomes "pop to restore variables and parameters."

```
findExit(start):
  if isExit(start)
   FOUND
  else if (! isCrumb(start))
    leave crumb at start;
    for each square, x,
      adjacent to start:
        if legalPlace(x)
          findExit(x)
```
Call: findExit(0)  $\sqrt{8}$  9 10 Exit: 16

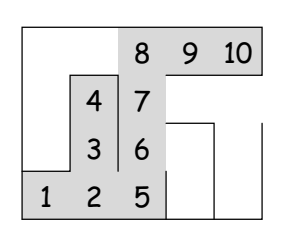

```
findExit(start):
  S = new empty stack;push start on S;
  while S not empty:
    pop S into start;
    if isExit(start)
      FOUND
    else if (! isCrumb(start))
      leave crumb at start;
      for each square, x,
        adjacent to start (in reverse):
          if legalPlace(x)
            push x on S
```
- Stacks related to recursion. In fact, can convert any recursive algorithm to stack-based (however, generally no great performance benefit):
	- **–** Calls become "push current variables and parameters, set parameters to new values, and loop."
	- **–** Return becomes "pop to restore variables and parameters."

```
findExit(start):
  if isExit(start)
   FOUND
  else if (! isCrumb(start))
    leave crumb at start;
    for each square, x,
      adjacent to start:
        if legalPlace(x)
          findExit(x)
```
**Call:** find  $\text{Exit}(0)$  11 8 9 10 Exit: 16

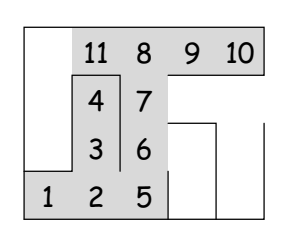

```
findExit(start):
  S = new empty stack;push start on S;
  while S not empty:
    pop S into start;
    if isExit(start)
      FOUND
    else if (! isCrumb(start))
      leave crumb at start;
      for each square, x,
        adjacent to start (in reverse):
          if legalPlace(x)
            push x on S
```
- Stacks related to recursion. In fact, can convert any recursive algorithm to stack-based (however, generally no great performance benefit):
	- **–** Calls become "push current variables and parameters, set parameters to new values, and loop."
	- **–** Return becomes "pop to restore variables and parameters."

```
findExit(start):
  if isExit(start)
   FOUND
  else if (! isCrumb(start))
    leave crumb at start;
    for each square, x,
      adjacent to start:
        if legalPlace(x)
          findExit(x)
```
Call:  $findExit(0)$  12 11 8 9 10 Exit: 16

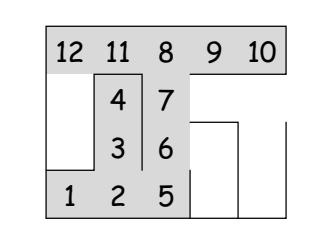

```
findExit(start):
  S = new empty stack;push start on S;
  while S not empty:
    pop S into start;
    if isExit(start)
      FOUND
    else if (! isCrumb(start))
      leave crumb at start;
      for each square, x,
        adjacent to start (in reverse):
          if legalPlace(x)
            push x on S
```
- Stacks related to recursion. In fact, can convert any recursive algorithm to stack-based (however, generally no great performance benefit):
	- **–** Calls become "push current variables and parameters, set parameters to new values, and loop."
	- **–** Return becomes "pop to restore variables and parameters."

```
findExit(start):
  if isExit(start)
   FOUND
  else if (! isCrumb(start))
    leave crumb at start;
    for each square, x,
      adjacent to start:
        if legalPlace(x)
          findExit(x)
```
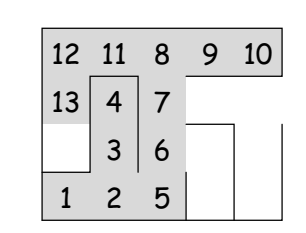

```
findExit(start):
  S = new empty stack;push start on S;
  while S not empty:
    pop S into start;
    if isExit(start)
      FOUND
    else if (! isCrumb(start))
      leave crumb at start;
      for each square, x,
        adjacent to start (in reverse):
          if legalPlace(x)
            push x on S
```
- Stacks related to recursion. In fact, can convert any recursive algorithm to stack-based (however, generally no great performance benefit):
	- **–** Calls become "push current variables and parameters, set parameters to new values, and loop."
	- **–** Return becomes "pop to restore variables and parameters."

```
findExit(start):
  if isExit(start)
   FOUND
  else if (! isCrumb(start))
    leave crumb at start;
   for each square, x,
      adjacent to start:
        if legalPlace(x)
          findExit(x)
```
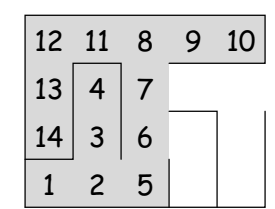

```
findExit(start):
  S = new empty stack;push start on S;
  while S not empty:
    pop S into start;
    if isExit(start)
      FOUND
    else if (! isCrumb(start))
      leave crumb at start;
      for each square, x,
        adjacent to start (in reverse):
          if legalPlace(x)
            push x on S
```
- Stacks related to recursion. In fact, can convert any recursive algorithm to stack-based (however, generally no great performance benefit):
	- **–** Calls become "push current variables and parameters, set parameters to new values, and loop."
	- **–** Return becomes "pop to restore variables and parameters."

```
findExit(start):
  if isExit(start)
   FOUND
  else if (! isCrumb(start))
    leave crumb at start;
   for each square, x,
      adjacent to start:
        if legalPlace(x)
          findExit(x)
```
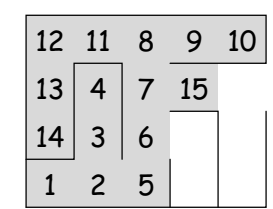

```
findExit(start):
  S = new empty stack;push start on S;
  while S not empty:
    pop S into start;
    if isExit(start)
      FOUND
    else if (! isCrumb(start))
      leave crumb at start;
      for each square, x,
        adjacent to start (in reverse):
          if legalPlace(x)
            push x on S
```
- Stacks related to recursion. In fact, can convert any recursive algorithm to stack-based (however, generally no great performance benefit):
	- **–** Calls become "push current variables and parameters, set parameters to new values, and loop."
	- **–** Return becomes "pop to restore variables and parameters."

```
findExit(start):
  if isExit(start)
   FOUND
  else if (! isCrumb(start))
    leave crumb at start;
    for each square, x,
      adjacent to start:
        if legalPlace(x)
          findExit(x)
```
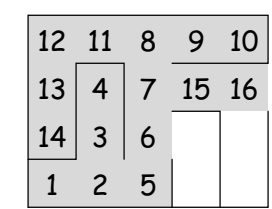

```
findExit(start):
  S = new empty stack;push start on S;
  while S not empty:
    pop S into start;
    if isExit(start)
      FOUND
    else if (! isCrumb(start))
      leave crumb at start;
      for each square, x,
        adjacent to start (in reverse):
          if legalPlace(x)
            push x on S
```
- Stacks related to recursion. In fact, can convert any recursive algorithm to stack-based (however, generally no great performance benefit):
	- **–** Calls become "push current variables and parameters, set parameters to new values, and loop."
	- **–** Return becomes "pop to restore variables and parameters."

```
findExit(start):
  if isExit(start)
   FOUND
  else if (! isCrumb(start))
    leave crumb at start;
    for each square, x,
      adjacent to start:
        if legalPlace(x)
          findExit(x)
```
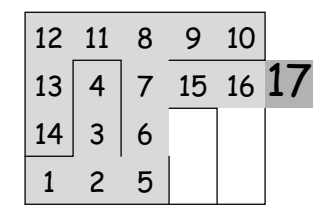

```
findExit(start):
  S = new empty stack;push start on S;
  while S not empty:
    pop S into start;
    if isExit(start)
      FOUND
    else if (! isCrumb(start))
      leave crumb at start;
      for each square, x,
        adjacent to start (in reverse):
          if legalPlace(x)
            push x on S
```
## **Design Choices: Extension, Delegation, Adaptation**

• The standard java.util.Stack type extends Vector:

class Stack<Item> extends Vector<Item> { void push (Item x) { add (x); } ... }

• Could instead have delegated to a field:

```
class ArrayStack<Item> {
  private ArrayList<Item> repl = new ArrayList<Item> ();
  void push (Item x) { repl.add (x); } ...
}
```
• Or, could generalize, and define an adapter: a class used to make objects of one kind behave as another:

```
public class StackAdapter<Item> {
  private List repl;
   /** A stack that uses REPL for its storage. */public StackAdapter (List<Item> repl) { this.repl = repl; }
  public void push (Item x) { repl.add (x); } ...
}
class ArrayStack<Item> extends StackAdapter<Item> {
  ArrayStack () { super (new ArrayList<Item> ()); }
```
}